# **O** compareDocs

**Streamlines the document review process**

**Provides paper-based, image-based, and text-based comparison workflows**

**Reduces the risk of missing changes in documents**

**Enables users to meet industry and government compliance requirements**

**Integrates with business applications and systems to streamline workflows**

**Set up enterprise-wide settings using Configuration Manager**

The compareDocs approach to document comparison and workflow is unique. Its easyto-use interface lets you compare anything to anything, working seamlessly with the applications you use every day—Microsoft Word and Outlook.

No more proprietary viewing technology; no more reformatting documents; no more time wasted.

compareDocs is available as a Microsoft Word add-in, enabling you to compare documents anywhere and on any device.

# **FAST AND ACCURATE COMPARISON**

Manually comparing and contrasting documents is a timeconsuming process that is prone to error. compareDocs gives business a solution that is fast, accurate, and reliable.

#### **EFFICIENT WORKFLOWS**

compareDocs identifies changes in document versions and outputs the changes directly to Word or PDF so you can continue to work on the document. The result is a seamless, integrated workflow that delivers unprecedented levels of accuracy and reliability.

# **WORD COMPARISON**

When comparing Word documents, compareDocs can produce either a Track Changes or a redline Comparison Report. When Track Changes is selected, compareDocs outputs the detected changes directly to a new Word document that becomes the next version of the document in which you can accept or reject the changes. This makes for a more efficient document review process.

#### **PDF COMPARISON**

compareDocs is the only product to compare PDF documents natively. That is, it doesn't convert the

# **ENSURE COMPLIANCE**

compareDocs enables business to meet industry and corporate compliance regulations by providing a reliable tool for tracking, discovering, and reporting changes to documents.

#### **QUICK SETTINGS DEPLOYMENT**

The compareDocs Configuration Manager allows Administrators to quickly determine which settings they

want to deploy and roll out at the click of a button.

There is no need to tweak XML code to change an organization's preferences for how compareDocs works for users.

*"DocsCorp has provided the seamless integration between our respective products to empower our users to work more efficiently. This has always been a critical requirement for us. Our decision to switch to DocsCorp was driven by the fact that our previous provider was unable to deliver a workable integration solution."*

> *Jan Durant, IT Director, Lewis Silkin*

document to another format as part of the comparison process. This produces a faster and more accurate comparison result.

#### **COMPARE ANYTHING**

compareDocs goes beyond Word-to-Word and PDF-to-PDF comparisons. You can generate all these document comparisons: Word-to-PDF, PowerPointto-PowerPoint, Excel-to-Excel, and PDF to any text-based document format or image file.

You can compare two or more text selections from Word documents or any source by copying to the Clipboard.

*"In the key areas of stability, accuracy, presentation consistency, and handling of Chinese documents, compareDocs was as good as or even better than the others."*

*Garry Meikle, National Applications Manager, Minter Ellison*

# **OCR CAPABILITY**

compareDocs provides users with a number of useful workflows using OCR:

- Compare paper documents
- Compare image files
- Compare PDFs and output the comparison as a Word document
- Compare any two supported document types and output the comparison to a Word document

# C compareDocs

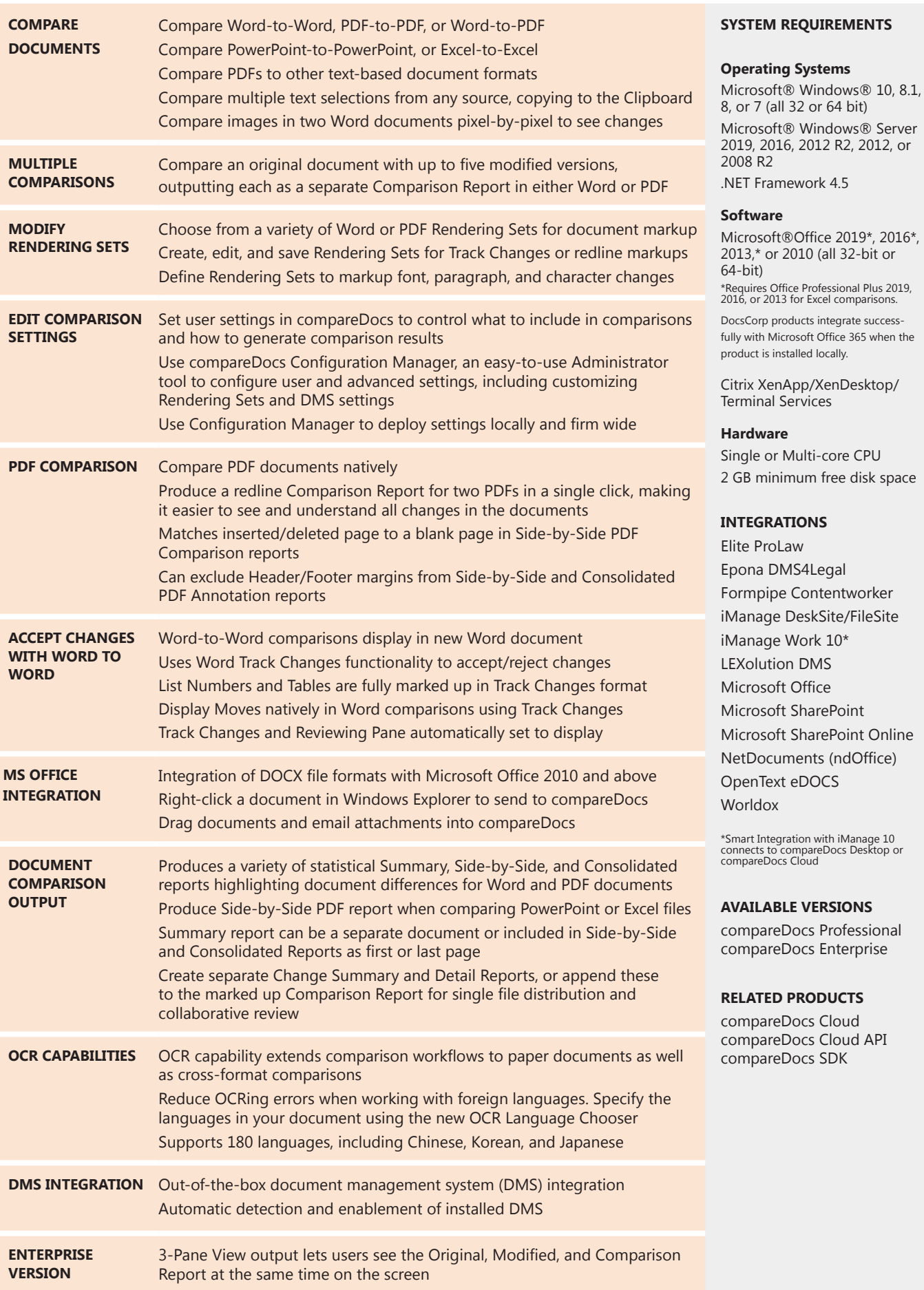

SYDNEY **LONDON** PITTSBURGH

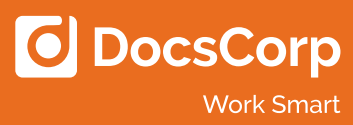